## **T U T O R I A L**

## **Pagamento Classi I-II Scuola Secondaria di primo grado**

Il rappresentante di classe (o altro genitore delegato) dovrà effettuare il **pagamento cumulativo per classe** accedendo alla nuova applicazione **ARGO PagOnline**:

 Digitando l'indirizzo [www.portaleargo.it/pagoonline/,](http://www.portaleargo.it/pagoonline/) la pagina è raggiungibile anche dalla homepage del sito web della scuola [www.purrello.edu.it](http://www.purrello.edu.it/) attraverso il menu (in alto a destra) *Accedi>Accedi ai servizi>Argo PagOnline.* **[Figura 1]**

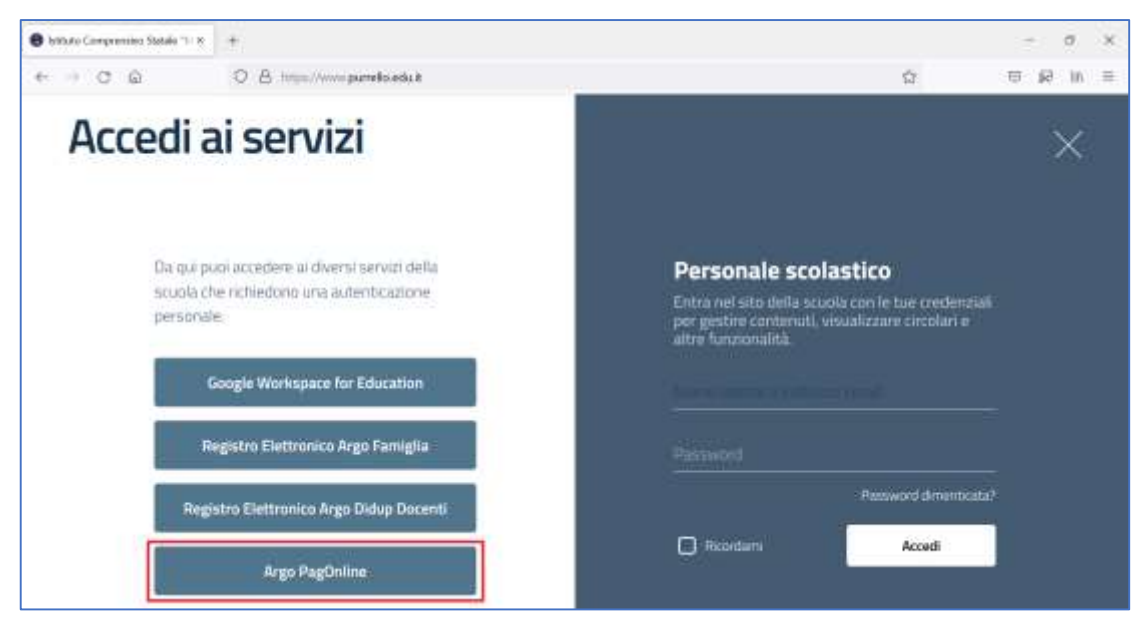

*Figura 1*

 Inserendo il *Codice Scuola* (SC14671), il *Nome Utente* e la *Password* e cliccando su Entra. **[Figura 2]**

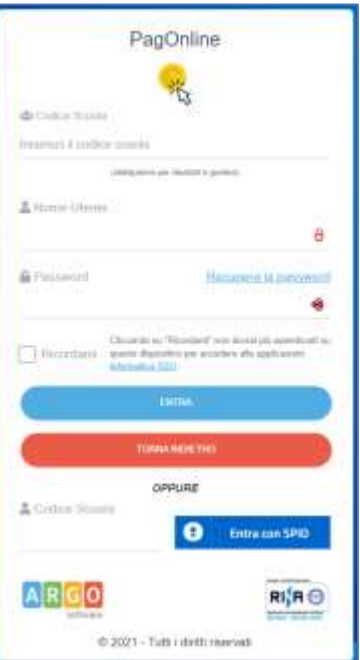

*Figura 2*

Selezionando *Pagamenti.* **[Figura 3]**

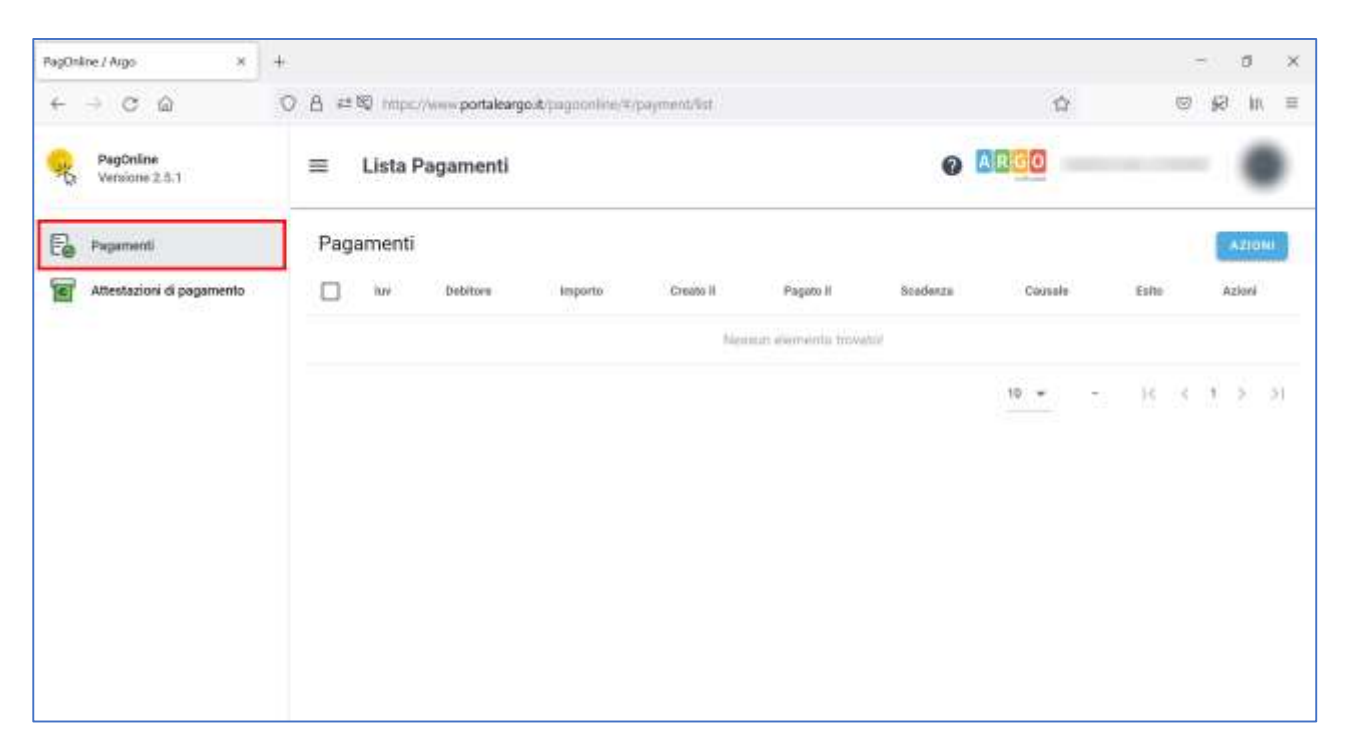

*Figura 3*

Selezionando *AZIONI* e *Richiedi avviso.* **[Figura 4]**

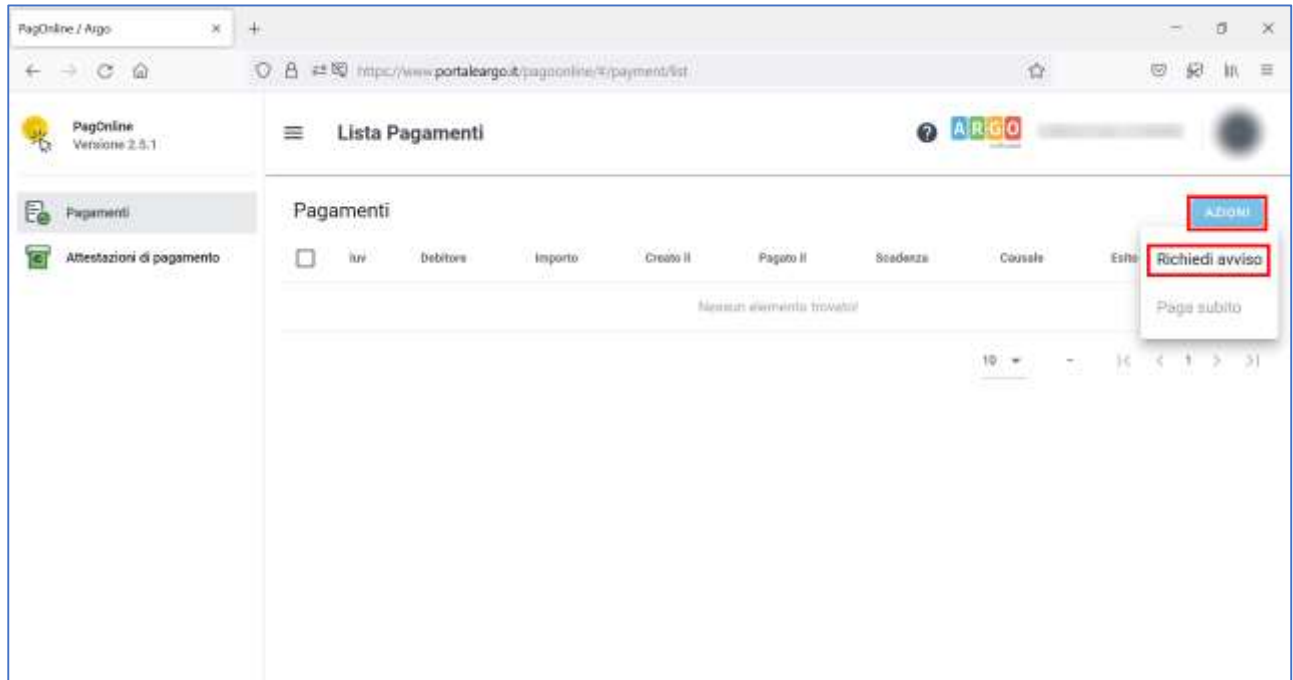

 Selezionando "*Scegli il contributo"* e "*Rappr. teatrale 27-04-2022 classi 1, 2 secondaria".*  **[Figura 5 e Figura 6]**.

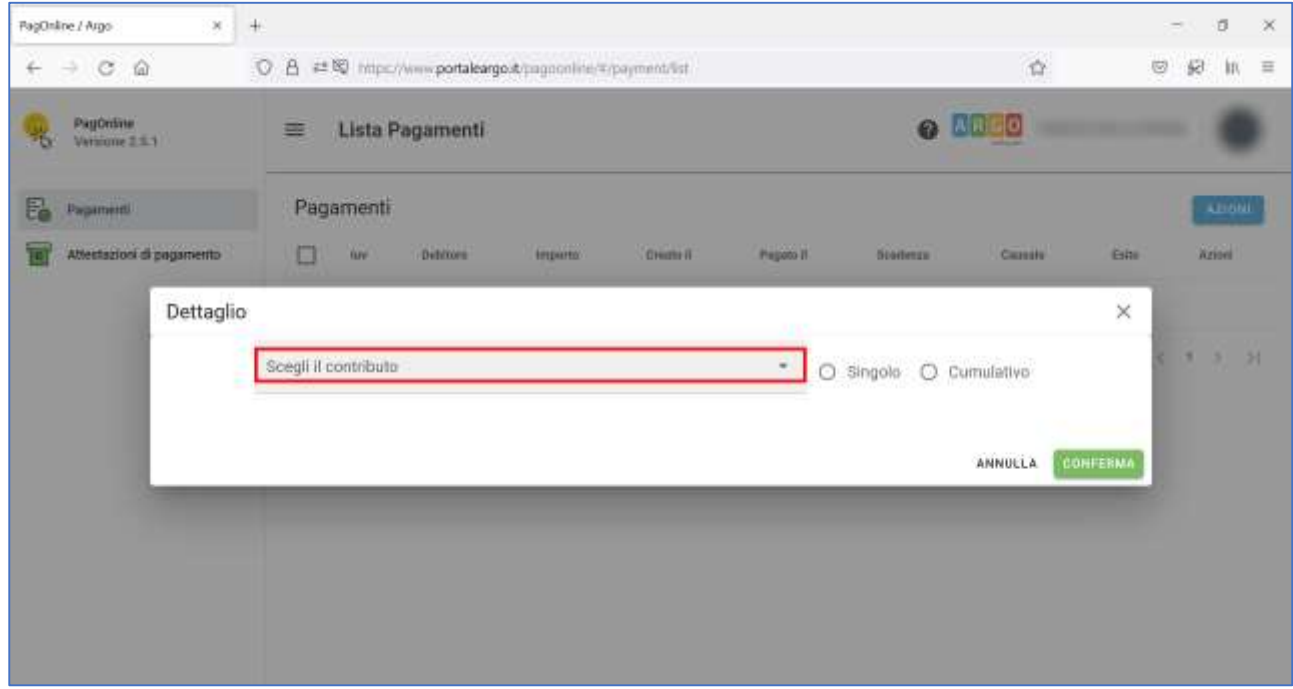

*Figura 5*

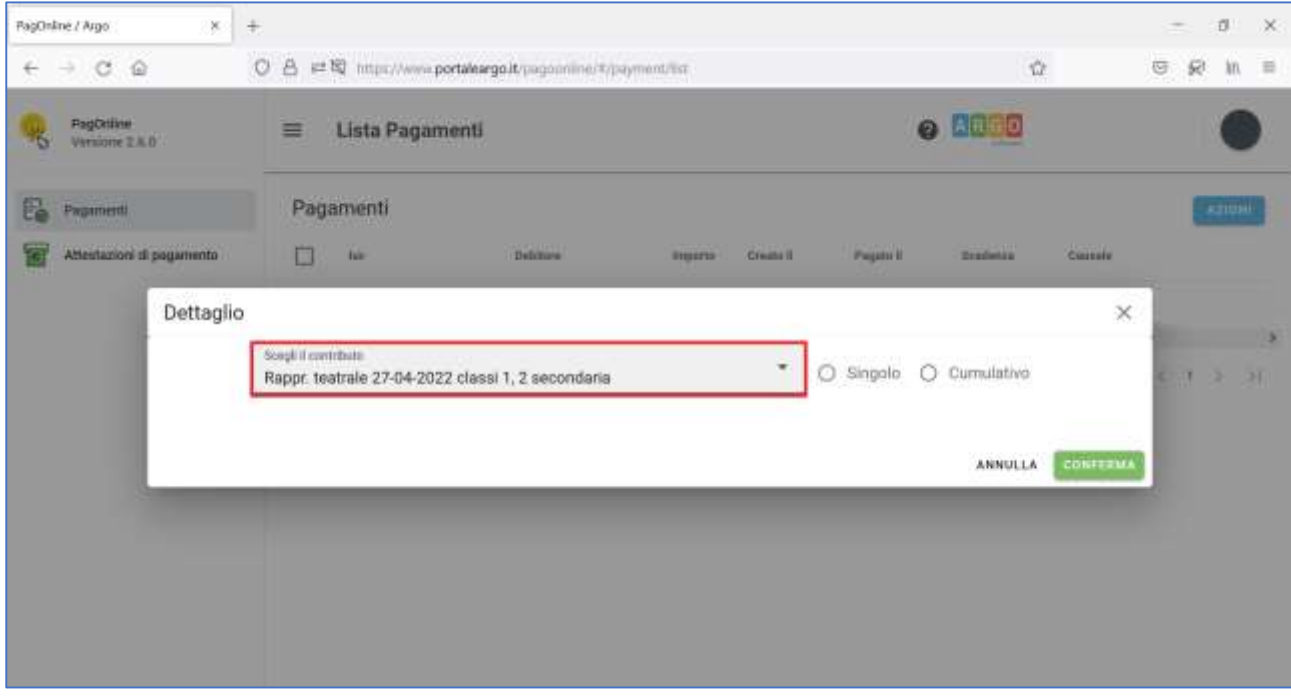

*Figura 6*

 Selezionando *Cumulativo* (per procedere al pagamento cumulativo per classe o per gruppo di alunni appartenenti alla stessa classe).

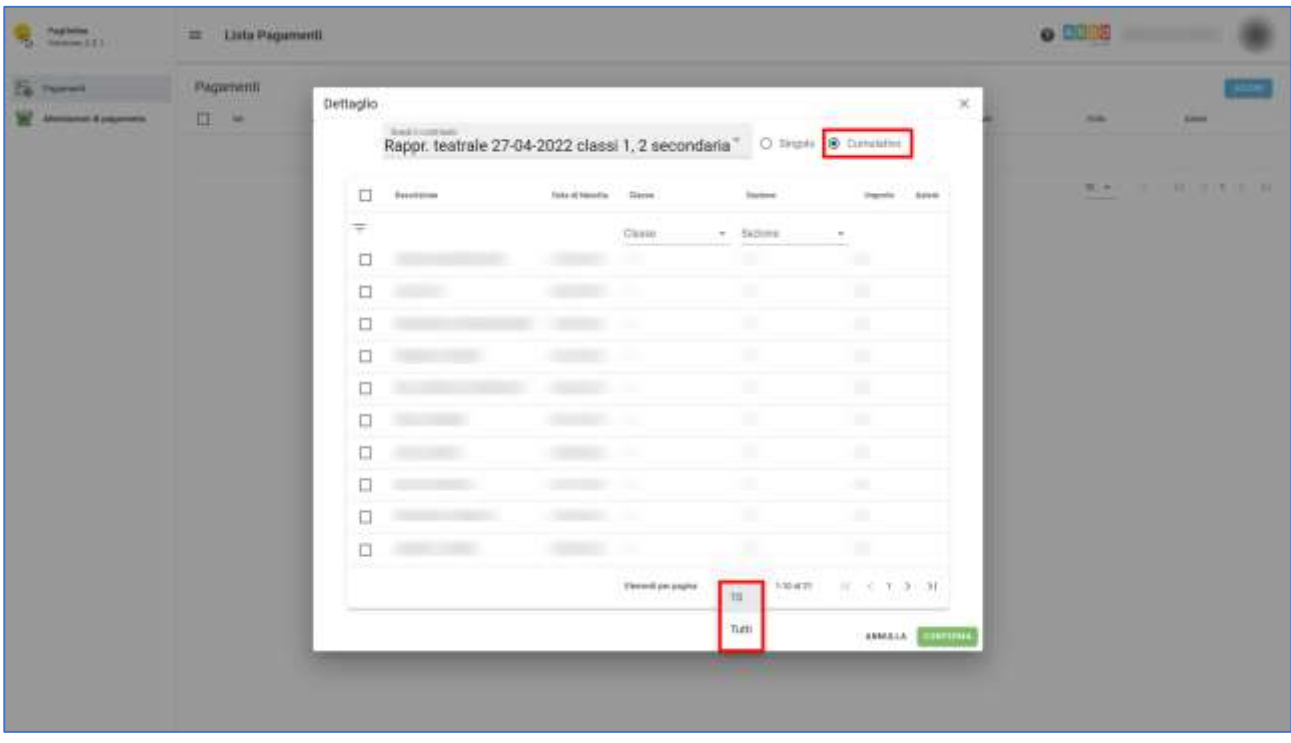

Selezionando *Elementi per pagina* e *Tutti.* **[Figura 7]**

*Figura 7*

 Spuntando le *caselle checkbox corrispondenti agli alunni per i quali effettuare il pagamento,*  quindi *"Conferma"* al fine di generare l'avviso di pagamento*.* **[Figura 8]**

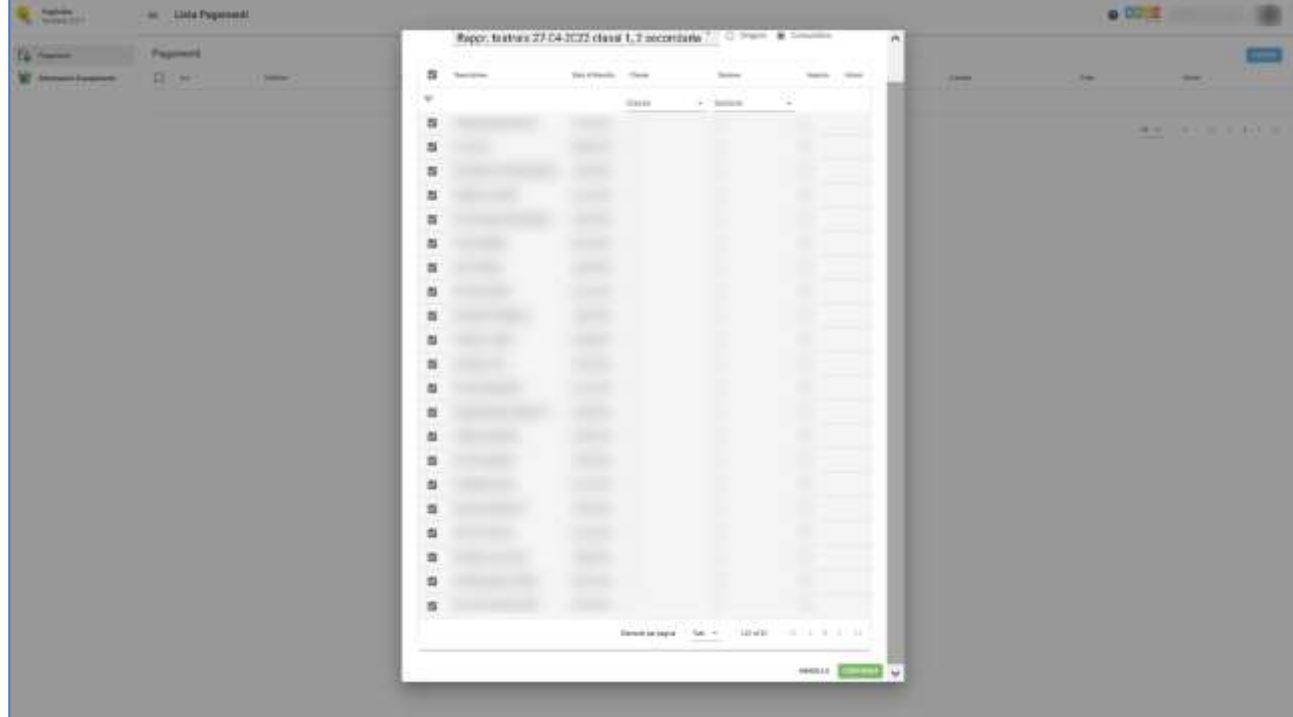

 *Scaricando il file pdf con il Codice QR e il codice interbancario CBILL*, cliccando sull'icona a forma di freccia*.* **[Figura 9]**

| $\begin{picture}(20,10) \put(0,0){\line(1,0){10}} \put(10,0){\line(1,0){10}} \put(10,0){\line(1,0){10}} \put(10,0){\line(1,0){10}} \put(10,0){\line(1,0){10}} \put(10,0){\line(1,0){10}} \put(10,0){\line(1,0){10}} \put(10,0){\line(1,0){10}} \put(10,0){\line(1,0){10}} \put(10,0){\line(1,0){10}} \put(10,0){\line(1,0){10}} \put(10,0){\line(1$ | $\equiv$ Lista Pagamenti |                                                                                                    |                                    |               |                     |                   |                               |               | 0.0000       |                 |  |
|----------------------------------------------------------------------------------------------------|--------------------------|----------------------------------------------------------------------------------------------------|------------------------------------|---------------|---------------------|-------------------|-------------------------------|---------------|--------------|-----------------|--|
| <b>Spinson</b>                                                                                                    | Pagamenti                |                                                                                                    |                                    |               |                     |                   |                               |               |              | <b>Finite</b>   |  |
| W<br>Alledame: 4 paperwite                                                                                                    | 目<br>- ter               |                                                                                                    | <b>Service</b><br><b>Institute</b> | $\frac{1}{2}$ | JOS RECY<br>Deale & | 32507-0<br>Pagest | <b>SECON</b><br><b>Sudaya</b> | 2000<br>Gride | 91-2<br>Aste | Aren.           |  |
|                                                                                                    | ĽÌ.<br>æ                 | Rappe, testrale 27.04.2022 class(1,2 secondaria e AVVISI SIPADARINTO CENERATIO<br><b>STATISTICS</b><br>1506<br>16/02/2022<br>11/05/2002<br><b>Contractor</b><br>-53 |                                    |               |                     |                   |                               |               |              |                 |  |
|                                                                                                    |                          |                                                                                                    |                                    |               |                     |                   |                               |               |              | ROS MARCHINERIN |  |
|                                                                                                    |                          |                                                                                                    |                                    |               |                     |                   |                               |               |              |                 |  |

*Figura 9*